SecurityLogger +ключ Activator Скачать бесплатно без регистрации [2022-Latest]

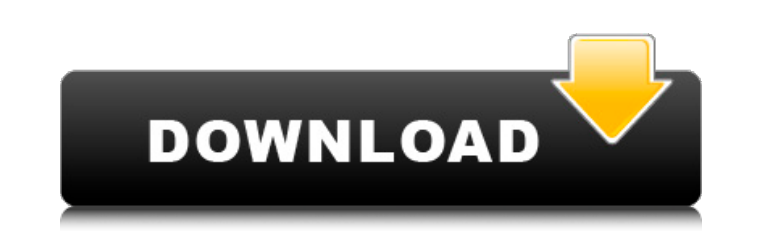

## **SecurityLogger Serial Key**

=============== \*SecurityLogger Cracked Version.zip\* ------------------------------------- Загрузите этот файл. Загрузите файл в каталог виджетов. Как вручную добавить записи в файл журнала: ============================================= 1) Нажмите в правом верхнем углу, чтобы уменьшить этот виджет. 2) Нажмите «Журнал». 3) Нажмите в любом месте, чтобы добавить новую запись. 4) Нажмите «Сохранить» в правом верхнем углу, чтобы сохранить запись. 5) Нажмите «Отмена», чтобы закрыть это д внизу в центре, чтобы отобразить все ваши записи. Как вручную удалить записи из журнала: ============================================= 1) Нажмите в правом верхнем углу, чтобы уменьшить этот виджет. 2) Нажмите «Журнал». 3) Нажмите «Очистить выбранные записи». 4) Нажмите «Сохранить» в правом верхнем углу, чтобы сохранить изменения. 5) Нажмите «Отмена», чтобы закрыть это диалоговое окно. 6) Нажмите кнопку «Показать журнал» внизу в центре, чтобы отобразить все ваши запис \*Блогер\* \*Инструменты безопасности\* \*Программы\* \*Управление устройствами\* \*Виджеты\* \*Виджеты в Интернете\* \*Конфиденциальность\* \*Диагностика\* \*Политика конфиденциальности\* \*Условия\* \*Свяжитесь с нами\* \*Помощь\* \*Условия обсл \*Условия эксплуатации\* \*Политика конфиденциальности\* \*Условия эксплуатации\* \*Политика конфиденциальности\* \*Условия эксплуатации\* \*Политика конфиденциальности\* \*Условия эксплуатации\* \*Политика конфиденциальности\* \*Условия э \*Условия эксплуатации\* \*Политика конфиденциальности\* \*Условия эксплуатации\* \*Политика конфиденциальности\* \*Условия эксплуатации\* \*Политика конфиденциальности\* \*Условия эксплуатации\* \*Политика конфиденциальности\* \*Условия э \*Условия эксплуатации\* \*Политика конфиденциальности\* \*Условия эксплуатации\* \*Политика конфиденциальности\* \*Условия эксплуатации\* \*Политика конфиденциальности\* \*Условия эксплуатации \* \*Политика конфиденциальности\* \*Условия \*Условия эксплуатации\* \*Политика конфиденциальности

## **SecurityLogger Crack Keygen [32|64bit]**

Заполняется автоматически, как вы обычно заполняете форму. Эта программа поможет вам отслеживать атаки, заблокированные антивирусом Norton. Сэр/мадам, Мы пытаемся разработать решение проблемы для правительства, и наш клиен своих нужд, это означает, что им придется создать для него пользовательский интерфейс, так как нам нужна информация, введенная в этот пользовательский интерфейс, который у нас есть. несколько вопросов, 1. Сколько времени з человек будет задействовано в его разработке 3. Есть ли дизайнер графического интерфейса, который можно использовать 4. Вы хотите, чтобы разработчик использовал Delphi или VCL или что-то еще? 5. Можете ли вы предоставить необходимую им информацию? 6. Будет ли наш клиент участвовать в разработке решения, которое мы используем, и если да, то какая информация нам понадобится для работы с ним? С уважением, Тони Удалите форму "Редактор HTML", о метку на VCL Tlabel В форму добавлена кнопка Назад Добавлена кнопка закрытия на форму При желании есть меню «Файл» с кнопкой «Создать». Нажатие этой кнопки откроет диалоговое окно «Файл», и вы сможете добавить новый файл используется Удар. Мне нужен интерфейс администратора, похожий на тот, что на www.java.com чтобы я мог интегрировать все эти данные в свою панель администратора на своем веб-сайте. Мне нужно вытащить ВСЕ данные из нидерлан можете рассматривать это как «бункер данных» Мне нужен держатель данных для этого временного файла с именем «data.txt». Мне нужно экспортировать его в файл UTF-8. Потом отправлю по электронной почте. [quote]Примечание. UT предполагается делать на локальном компьютере, и я не буду интегрировать его в свои серверы (вы знаете, чтобы не отправлять много информации на сервер и уменьшить размер кода). Привет, Я ищу партнера по программированию, к нужно, чтобы вы разработали программу распознавания лиц для 1709e42c4c

### **SecurityLogger Crack Serial Key**

- Дважды щелкните правый верхний угол, чтобы уменьшить его. - Нажмите «Настройки», чтобы настроить внешний вид текста. - Нажмите «Настройки SecurityLogger», чтобы управлять параметрами этого виджета. Применение: - После н Вы получите всплывающее диалоговое окно, где вы можете ввести причину (причины) блокировки. - Дважды щелкните «Настройки», чтобы увидеть, что вы ввели. - Нажмите «Настройки SecurityLogger», чтобы выбрать параметры для вид - Если URL-адрес не заблокирован, запись не будет записана. - Запись будет зарегистрирована в файле .txt в том же каталоге. - Чтобы очистить запись, дважды щелкните «SecurityLogger», затем нажмите «Очистить». - Чтобы отоб «SecurityLogger», затем нажмите «Показать журнал». - Чтобы зарегистрировать новую запись, введите информацию и нажмите «Добавить запись в журнал». - Нажав «Запомнить записи», вы запомнить записи», вы запомните все записи. осторожны, запись с таким URL уже существует, потому что она будет удалена! Список изменений: 1.0.1 - Ошибка в предыдущей версии: текст ограничивался только одной строкой. Исправлено. 1.0.2 - Добавлено «запомнить записи». виджета. - Предыдущая версия тестировалась на Win2000, новая версия должна работать на WinXP. Вердикт: SecurityLogger рекомендуется для тех, чьи соединения часто блокируются NAV. Это поможет вам отслеживать заблокированны заблокирован, особенно если вы используете несколько компьютеров. Его не очень сложно использовать, и он может быть очень полезен для других. Моя любимая функция — «Запомнить записи», которая избавляет вас от необходимост каждый раз, когда вы хотите сделать новую запись. Это удобно, когда вы используете несколько компьютеров и можете легко забыть, что у вас просто причина блокировки. Также полезно составить полный список атак, которые помеч длинный виджет, чтобы

#### **What's New In SecurityLogger?**

Добро пожаловать в SecurityLogger Почему: Журналы безопасности играют ключевую роль защита вашего ПК. Это один из самых важные файлы (если не самое главное) в вашем компьютер. Вы бы не хотите, чтобы вирус уничтожил ваш жу должны сначала установить ускоритель веб-страниц. Это поможет Время загрузки веб-страницы сведено к минимуму. Интернет ускоритель страницы обычно находится в СИСТЕМА\CurrentControlSet\Services\Tcpip\BcReg если вы хотите и HKEY LOCAL MACHINE\SYSTEM\Current Control Set\Services\Tcpip\BcReq. Если вы хотите использовать новый стиль, его можно найти в HKEY LOCAL MACHINE\System\CurrentControlSet\Services\Tcpip\BcReq. Ускоритель веб-страниц — это Интернета (IIS), принадлежащие Microsoft. служба веб-сервера. Этот учебник установит его на ваш компьютер и установите его по умолчанию. Чтобы установить его, откройте диалоговое окно и нажмите «ОК». Примечание. Вы можете страницы. Для этого вы должен знать, как сделать ярлык для приложения. Мы не будем устанавливать ярлык, потому что он пустая трата времени на повторную установку приложения. Чтобы сделать ярлык, вы должны знать, как сделат как сделать ярлык, вы можете сделать ярлык любое приложение по вашему желанию. Вы должны увидеть значок в своей системе панель управления. Чтобы включить Norton Browser Shield, вам необходимо снять флажок «Отключить Brows включить глубокое сканирование Thunderbird, вы должны установите флажок «Всегда включать глубокое сканирование» в разделе «Глубокое сканирование» Thunderbird. Вы должны установить и снять флажок под «Разрешить большие зап SecurityLogger на рабочий стол, вы должны нажмите «Сохранить как», затем перейдите туда, где вы хотите разместить его. По умолчанию он будет помещен в Каталог приложений. Теперь, когда вы закончили все, нажмите на Заверши

# **System Requirements For SecurityLogger:**

Операционная система Microsoft Windows версии 7 или выше. Требуемое подключение к Интернету Для игры требуется подключение к Интернету. Минимальный объем памяти — 1,0 ГБ, рекомендуемый — 1,5 ГБ. Если объем памяти компьюте настройки: Игра доступна на японском, английском и традиционном китайском языках. Английский можно выбрать как для неяпонского игрового процесса, так и для английской и японской озвучки. Энергосберегающий режим: